# $\bigcirc$ Oinfo

# NEW RELEASE

## Expenses report

You can now download your expenses report straight from your smart devices using the ODOhybrid application.

## **REMINDERS**

## 2015 trips

Before printing your reports, we recommend that you to make sure the information concerning your trips is accurate. Remember, all trips must include a type (business or personal) and all business trips must include a comment.

#### Vehicle change

Please note that even if you change your vehicle, your trips are still recorded in your account. So, in order to produce a government compliant logbook, you must add your new vehicle to your account. You can do so in your account, in the *"Vehicles"* module. Changes can be made retroactively.

## Adding trips manually

To add a trip manually, here are the steps to follow:

- 1. Log in to your account and open the *"Trips"* module
- $2<sub>1</sub>$ Select *"Actions"* followed by *"Add"* from the drop down menu
- 3. Fill out the form
- 4. Save

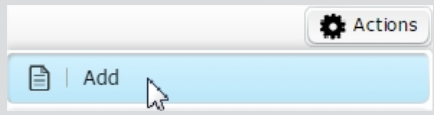

#### TIPS AND TRICKS

## Did you know?

You can now manage your expenses directly from our ODOhybrid smart app as well as from th[e odotrack.mobi s](http://odotrack.ca/mobile/login.jsp;jsessionid=9C17A721B6D86A953ED863509BC34263)ite. You can add expenses, include pictures of your bills, and print out your reports.

#### TECHNICAL SUPPORT ADVICE

#### Changing the type of your trips

You can easily change the type of your trip (Business or Personal) directly from your ODOTRACK device. Here are a few ways to do it:

- 2 to 3 minutes BEFORE departure;
- 2 to 3 minutes AFTER arrival at destination;  $\bullet$
- Later on: from your account, in the "Trips" module or the ODOhybrid app or on the **odotrack.mobi** site.

#### Questions?

Please do not hesitate to contact our customer service by e-mail at: support@odotrack.ca, by phone at 514 388-7734 or on our toll free line at 1 877 388-0810.

To view user guides, newsletters or any other documentation, please go to the [Support/FAQ](http://www.odotrack.com/en-ca/) section of our web site. The content is frequently updated.

#### Referral Program

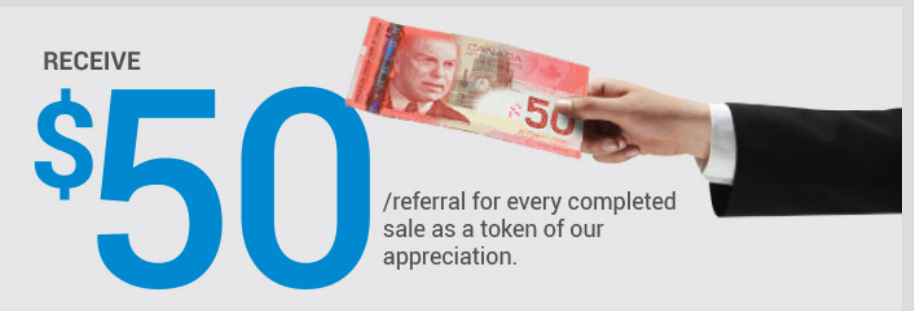

We encourage you to participate in our referral program. Invite your clients, colleagues or friends to acquire the ODOTRACK technology and receive \$50.00. To add referrals, please log in to your account. \*Certain conditions apply. Log in to your account for more details.